## **Šta uraditi u slučaju pronalaska virusa na računaru?**

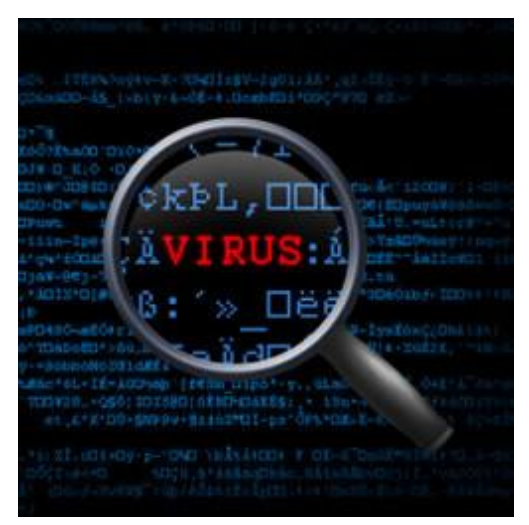

Antivirusni program koji se nalazi na računarima, automatski vodi brigu o zaštiti korisničkih računara, neupadljivo i bez intervencije korisnika. Sve datoteke koje se svakodnevno koriste u radu, kao i sistemske datoteke automatski bivaju pregledane na viruse prilikom njihovog pokretanja.

Virusi generalno predstavljaju zlonamjerne programe koji se prenose sa računara na računar putem prenosnih medija, interneta ili maila. Određeni virusi mogu biti bezopasni, ali većina ih je kreirana sa ciljem određene, po krajnjeg korisnika, nepoželjne akcija, kao npr. dalje širenje virusa, stvaranje problema u radu, otuđenje informacija itd.

Pored klasičnih virusa, postoje još i takozvani crvi, trojanski

konji, spyware, adware.

Antivirusni programi su podešeni tako da, pored navedenog, svaki dan prilikom paljenja računara vrše kratkotrajnu provjeru najranjivijih lokacija na računaru, kao i jednom sedmično punu provjeru računara na viruse.

Antivirusni program će upozoriti korisnika ukoliko u svom radu naiđe na neki oblik virusa ili prijetnje, te može ponuditi neku od akcija:

- brisanje virusa ova opcija se može izabrati ukoliko vam ime zaražene datoteke ne znači ništa, odnosno radi se o datoteci koja nije kreirana s vaše strane ili koja vam nije dostavljena od poznatog i pouzdanog izvora,
- smještanje virusa u karantenu ova opcija se može izabrati ukoliko se radi o poznatoj datoteci koja vam je potrebna u radu,
- opcija zatvaranja prozora.

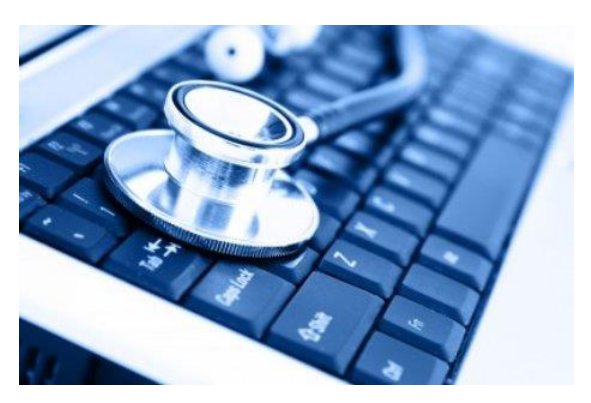

Nakon obavijesti antivirusnog programa korisnik nema obavezu bilo kakvog dodatnog postupanja. U slučaju ponovljene obavijesti o pronalasku virusa korisnik treba da uđe u antivirusni program i pokrene puno skeniranje računara "Full scan". Potpuno skeniranje računara može potrajati i do nekoliko sati zavisno od brzine računara i broja datoteka na njemu.